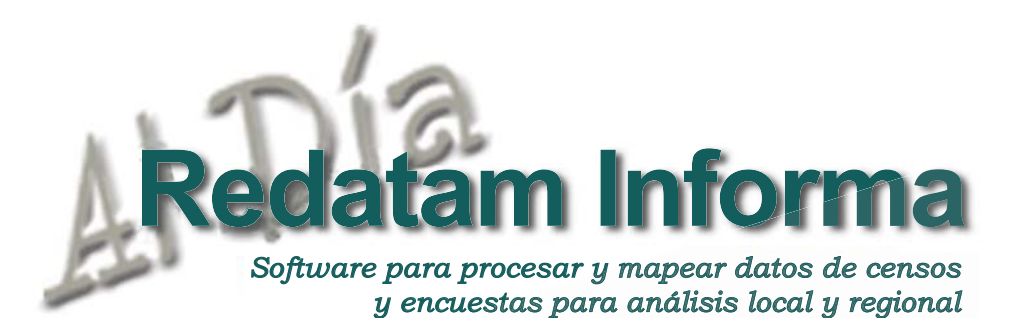

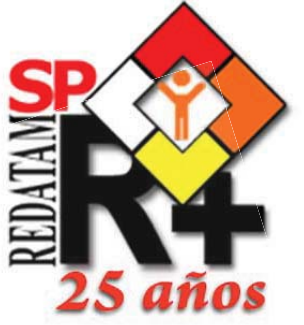

LC/L.3429

ISSN 1017-5628

# 25 años de desarrollo del software REDATAM

# En los albores de la masificación de los computadores

Un teléfono celular actual es mucho más rápido y potente que los computadores usados en la década de 1970. En aquella época, los computadores eran máquinas de gran volumen, pesaban toneladas y tenían muy poca memoria interna, y normalmente efectuaban procesos a partir de instrucciones provenientes de tarjetas perforadas. Además, tenían que almacenar grandes volúmenes de datos en cintas magnéticas que, por su naturaleza, eran leídas en orden lineal.

Los censos de población, que por lo general contienen millones de casos y variables (los microdatos), eran manejados y almacenados en estas enormes máquinas y requerían de un programador para producir las tabulaciones que se analizarían posteriormente. Debido al costo y el tiempo que demandaba leer las cintas con los microdatos de un censo, era casi un imperativo crear, imprimir y publicar un conjunto de documentos con las tabulaciones oficiales a nivel de país y de las divisiones administrativas mayores. Esto limitó los estudios sobre la base de datos censales a temas definidos y acotados, y redujo las posibilidades de explorar nuevas líneas de investigación. Dadas las dificultades para programar y producir tabulaciones especiales y el hecho que solamente las oficinas e institutos nacionales de estadística disponían

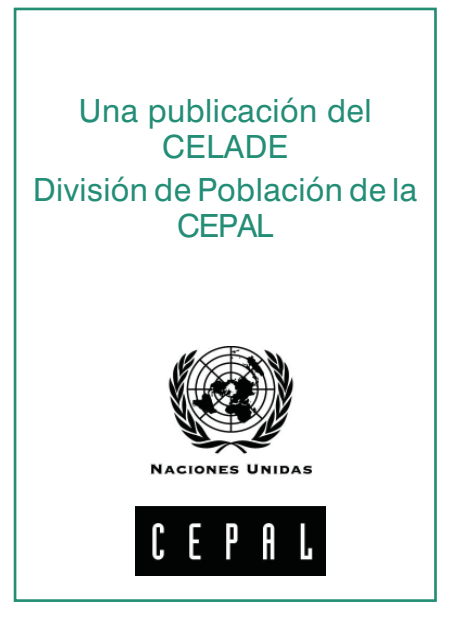

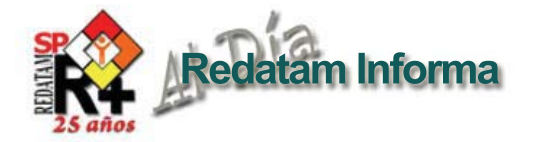

# Tabla de contenido

- 1. 25 Años de desarrollo del software Redatam......................... 1
- 2. Productos de la familia Redatam........................ 13
- 3. Censos en línea............. 14
- 4. Redatam 7: rapidez, eficiencia y facilidad de uso........................... 14
- 5. Potencialidad de la información censal y Redatam en el siglo XXI"...............................16
- 6. Entrevista a José Miguel Guzmán, Jefe del Área de Población y Desarrollo, División Técnica del UNFPA...........................16
- 7. Entrevista al director general del INEC de Ecuador, Sr. Byron Villacís Cruz ............................. 18
- 8. Entrevista al director de Estadísticas de St. Lucia, Sr. Edwin St. Catherine..19
- 9.Como obtener Redatam+SP................. 20

Documentación sobre Población en América Latina y el Caribe) para crear y utilizar una base de datos bibliográfica de resúmenes y palabras clave en un computador mainframe.

# Serendipity: un descubrimiento fortuito

La conclusión después de este estudio de factibilidad realizado en varios países de la región fue concluyente: el proyecto propuesto no solucionaba las necesidades reales de manejo de la información de los censos en la región. El interés de las oficinas nacionales de estadística apuntaba en otra dirección:

- tener la capacidad de generar tabulados censales específicos, que generalmente no eran considerados por los resultados oficiales publicados para cada censo, y
- disponer de información censal para áreas desagregadas que no correspondían a las divisiones administrativas mayores del país, e incluso para territorios que no necesariamente correspondieran a algún arreglo administrativo oficial (véanse más detalles de las conclusiones en el recuadro 1).

La conclusión fue clara: el proyecto original no tenía futuro, y sin tener la intención, se había "encontrado en forma fortuita" (serendipity en inglés) un nuevo desafío mucho más interesante y de mayor envergadura para la región en esos momentos.

# La respuesta: vectores invertidos, jerarquización y el microcomputador

Los orígenes de Redatam se remontan a principios de la década de 1980. El CELADE ya tenía la experiencia relevante y podía ofrecer una respuesta tecnológica a las necesidades planteadas por las oficinas nacionales de estadística de la región. El interés de la época por estudiar los cambios en la fecundidad y sus consecuencias en la calidad de vida de la población se tradujo, entre otras iniciativas, en la WFS (Encuesta Mundial de Fecundidad, World Fertility Survey). Para facilitar la explotación de estas encuestas, a fines de la década de 1970 el CELADE desarrolló un software para computadoras mainframe basado en el programa Rapid (Estadísticas Canadá, en línea, ‹www.statcan.ca›), combinado con las capacidades de

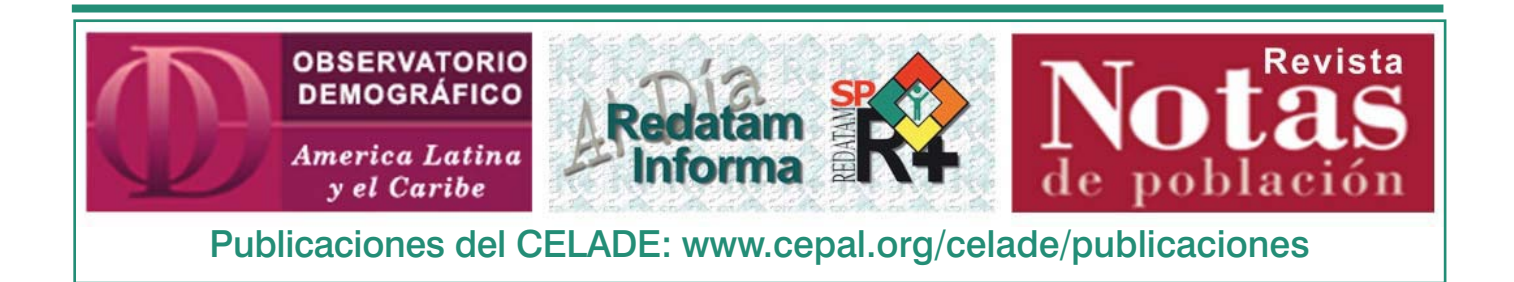

Vol. 17

 $\mathbf{\Omega}$ 

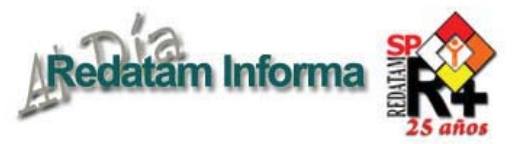

#### **Recuadro 1**

**Principales resultados del levantamiento de requerimientos de las oficinas nacionales de estadística de 1983**

**Trinidad y Tabago, Santa Lucía, Costa Rica, Estado Plurinacional de Bolivia, Chile, Perú y el Estado Brasileño de Sao Paulo**

1. Considerar las características y la distribución espacial de la oferta de mano de obra local y de la población que se beneficiará o verá afectada con la implementación de un proyecto en particular.

2. Las cifras demográficas resumidas rara vez bastan para planificar un proyecto localizado espacialmente —por ejemplo, determinar el número de camas para maternidad que se necesitarían en un determinado municipio.

3. En la mayoría de los países en desarrollo, el censo de población es la única fuente de información demográfica que cuenta con un número de hogares y personas que es lo suficientemente grande como para obtener cuadros útiles para cualquier zona geográfica pequeña de un país.

4. Construir zonas de interés para el análisis mediante la agregación de información censal correspondiente a diversas áreas más pequeñas.

5. Resulta poco práctico que una oficina de estadística publique volúmenes o mantenga tabulados de todos los cuadros posibles que pudieran solicitarse en el futuro para todas las áreas pequeñas de la totalidad del país —muchos países latinoamericanos tienen más de 100.000 segmentos de enumeración censal.

6. Si se requiere información que no coincide con los tabulados existentes, el único recurso es volver a los microdatos y reprocesar la información.

7. La mayoría de las oficinas de estadística de América Latina y el Caribe no cuentan con equipos para reprocesar microdatos censales de manera rápida y a bajo costo. Además, la atención a otras tareas hace que la respuesta a los usuarios tarde.

8. Aun cuando la mayoría de las oficinas de estadística contempladas en el estudio puede generar tabulaciones censales, normalmente se producen demoras de muchos meses o existen costos prohibitivos para la mayoría de los usuarios.

9. Se requiere encontrar una solución que elimine la dependencia de los programadores y de las grandes computadoras, lo que se podría conseguir con la utilización directa de microcomputadores de bajo costo por parte de los usuarios.

de los microdatos de los censos, a los investigadores les resultaba muy difícil obtener tabulaciones adicionales específicas. Así, la retroalimentación entre datos y análisis era casi imposible.

Bajo este contexto tecnológico, y gracias al apoyo económico del Centro Internacional de Investigación para el Desarrollo (CIID) del Canadá, Arthur Conning, entonces Jefe de Información y Procesamiento de Datos del CELADE – División de Población

de la Comisión Económica para América Latina y el Caribe (CEPAL), visitó a diversas autoridades de las oficinas nacionales de estadística, planificación y otras instituciones de países de América Latina y el Caribe con una propuesta: desarrollar un proyecto orientado a facilitar la descripción bibliográfica para identificar y ubicar las tabulaciones y publicaciones censales tanto oficiales como específicas existentes en esa época. Esta idea surgió después del éxito que tuvo DOCPAL (Sistema de

procesamiento de encuestas del programa SPSS (Statistical Package for the Social Sciences), que tenía la particularidad de "leer" la matriz de los cuestionarios y sus variables en forma invertida<sup>1</sup>. La inversión de los archivos de variables permitió una lectura de los datos mucho más rápida, ya que solo se accedía a aquellas variables de interés, ahorrando mucho tiempo en el proceso; con el SPSS se podían producir tabulaciones y estadísticas de estos datos. La creación de este programa computacional fue un avance importante para el procesamiento de microdatos censales de los países de la región. Redatam continuaría su desarrollo, paralelamente a los avances tecnológicos de la computación.

A comienzos de la década de 1980, la penetración y el uso de microcomputadores personales en los países de la región fue cada vez mayor. Al comienzo eran mucho más lentos que los minicomputadores y los mainframe, pero con la estrategia de leer en forma invertida los archivos de variables, desarrollada en el CELADE, se consiguió acelerar los tiempos de procesamiento, dado que se accedía solamente a las variables y los registros requeridos y seleccionados para la obtención de un tabulado determinado. Esta lógica de procesamiento, acompañada de los avances tecnológicos de las

Vol. 17  $\omega$ 

<sup>1</sup> La mayoría de las aplicaciones computacionales que procesan información contenida en bases de datos "leen" los registros en forma horizontal, es decir, revisan la totalidad de los valores de cada registro y "conservan" el valor de la variable que es de interés. En el caso de los vectores invertidos, el software solo lee la variable en cuestión, ahorrando recursos y tiempo, haciendo más rápida la obtención del resultado final del proceso.

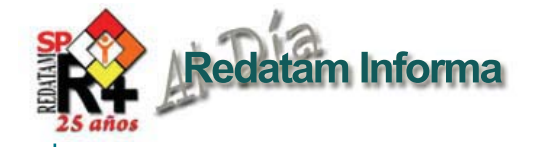

**Figura 1 Logotipos utilizados en las versiones de Redatam**

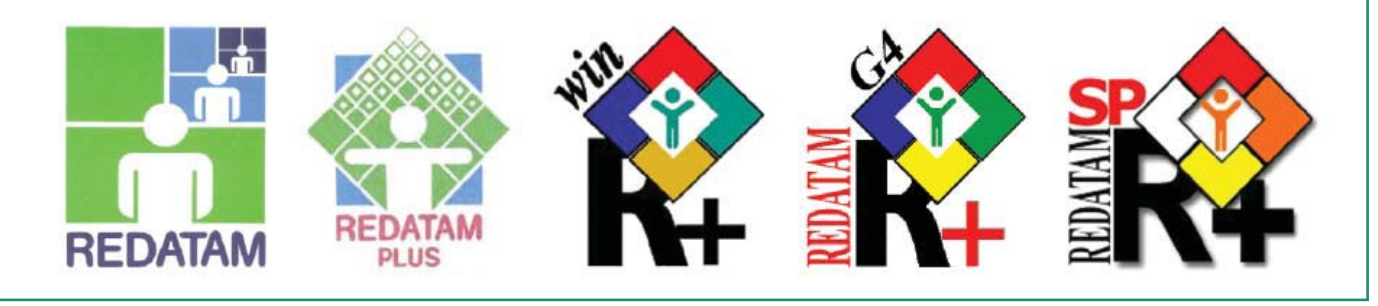

computadoras personales, abrió un nuevo horizonte en el desarrollo de herramientas para dar respuesta al procesamiento de los microdatos censales.

Sobre la base de ese primer desarrollo informático, y sumado al potencial de los censos de contar con la información desagregada geográficamente hasta niveles menores de todas las personas, hogares y viviendas de un país, nació el proyecto de desarrollar el software Redatam, cuyo nombre proviene del acrónimo **RE**cuperación de **DAT**os para **Á**reas pequeñas por **M**icrocomputador (similar en inglés **RE**trieval of **DAT**a for small **A**reas by **M**icrocomputers). El propósito del desarrollo de este software fue ofrecer una herramienta amigable, de fácil uso y accesible a todos los investigadores y personas a cargo de tomar decisiones en materia de políticas públicas y temas de población.

Programado originalmente para el sistema operativo DOS, el Redatam utilizó un lenguaje simple de programación de indicadores y generación de tabulados, haciéndolo accesible no solo a programadores informáticos, sino a todo tipo de usuarios. La primera versión se desarrolló entre 1985 y 1986 gracias a los recursos del CIID del Canadá, al apoyo del Fondo de Población de las Naciones Unidas (UNFPA) y de la Agencia Canadiense para el

Desarrollo Internacional (ACDI). La primera versión que vio la luz en 1986 fue conocida como Redatam DOS. Hoy en día, 25 años después de este acontecimiento, está próximo el lanzamiento de Redatam 7, una versión que manteniendo la lógica y las estructuras originales, toma todas las potencialidades tecnológicas e informáticas actuales para convertirse en un programa único, sólido y de fácil uso para el procesamiento y el análisis de grandes bases de microdatos, traspasando los límites de América Latina y el Caribe y alcanzando otras regiones del mundo.

Para obtener el máximo provecho de los datos censales o

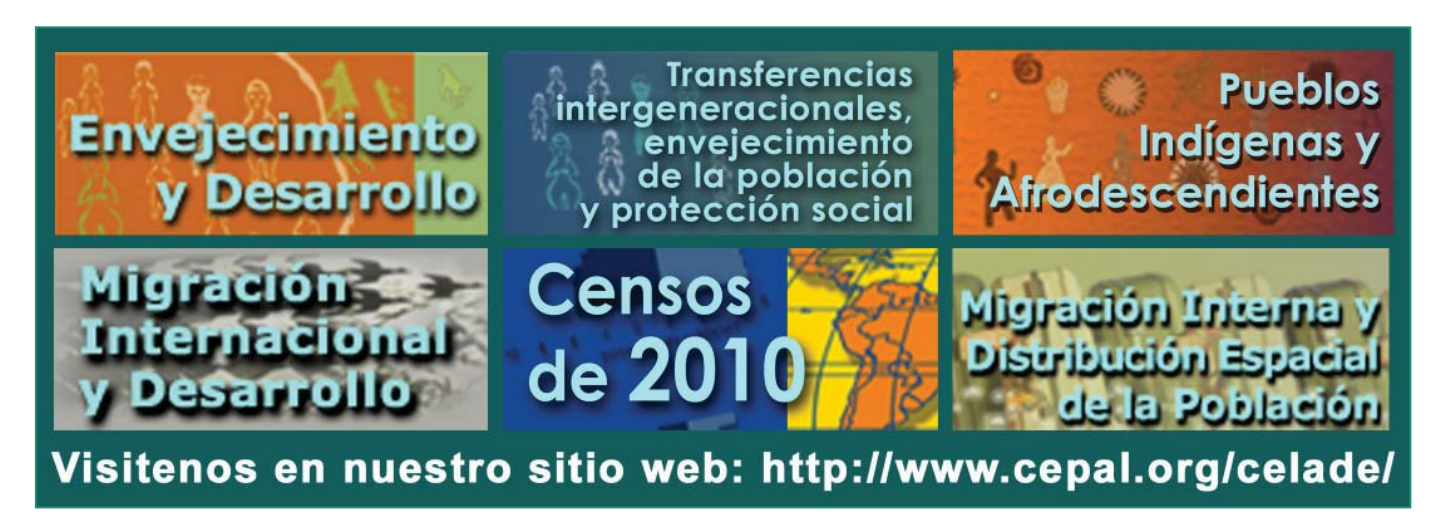

4

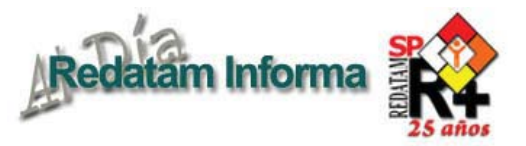

de otra naturaleza, las bases de datos Redatam se suelen construir con microdatos, es decir, variables que hacen referencia a individuos, hogares u otros elementos de análisis; estas variables pueden combinarse en tabulados para mostrar resultados relativos a cualquier área geográfica que defina el usuario. Los datos se organizan jerárquicamente, lo que permite derivar, por ejemplo, nuevas variables de hogar a partir del número y las características de los individuos que habitan en cada casa. Se puede seleccionar cualquier conjunto de subáreas para que solo se procese el subconjunto elegido de datos, lo que acelera el cálculo global necesario para generar varios tipos de tabulados. Además, cualquier variable derivada puede guardarse de forma permanente en la base de datos para usarla en el futuro. No se requiere ninguna experiencia previa de programación para obtener tabulados rápidos y otros resultados estadísticos, ya que la interfaz funciona mediante ventanas gráficas. El programa contiene recursos para procesar y crear mapas conectados con los niveles geográficos de la base de datos. Esto permite que el usuario vea en la pantalla un análisis espacial de las estadísticas agregadas que el sistema produce en cualquiera de los niveles geográficos. Las funciones de visualización, junto con la manipulación de datos y la alta velocidad del procesamiento, facilitan el acceso rápido a los datos y aumentan su valor. Además, su módulo Web

Server ha posibilitado el acceso al procesamiento en línea de los microdatos, haciéndose más fácil la difusión de la información.

# El desarrollo de Redatam en estos 25 años

Desde sus inicios, Redatam ha evolucionado junto con los requerimientos de los usuarios de contar con más funciones y facilidad en el procesamiento de los tabulados, y acorde con el desarrollo de la tecnología de los computadores personales.

En términos generales, a lo largo de su desarrollo se ha mantenido como un software de

Bajo esta lógica, desde sus orígenes ha habido una preocupación por mantener la confidencialidad del dato censal y evitar la entrega de información de cada persona, hogar o vivienda para no violar el secreto estadístico, lo que se refleja en la estructura interna de sus bases de datos. En el transcurso de su existencia se han ido sumando más potencialidades a este programa: la opción de obtener nuevos tabulados y la posibilidad de procesamiento de otras fuentes de información como los censos agrícolas, las encuestas de hogares, las encuestas de industrias, los registros administrativos, del comercio exterior, las encuestas de juventud, entre otras.

Vol. 17

 $\sigma$ 

Diciembre 2011

Diciembre 2011

# **Figura 2**

**Pantalla del menú principal de la versión de Redatam Plus de 1991**

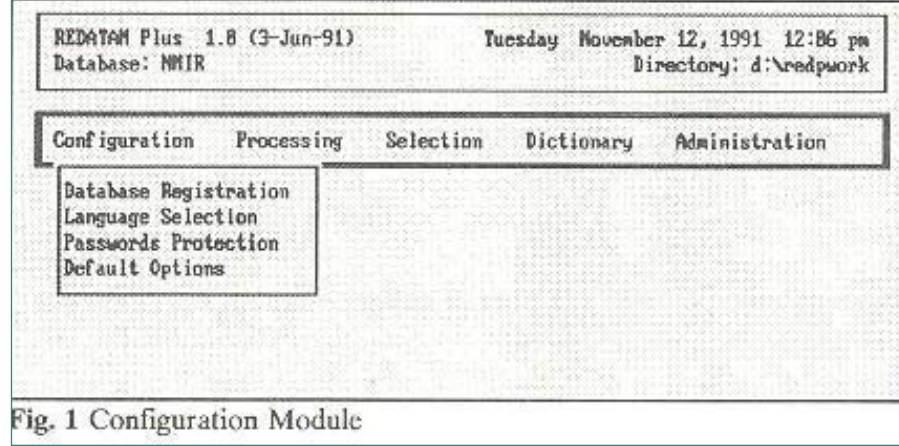

interfaz amigable y accesible por su facilidad de uso, su costo y forma de distribución —comenzó siendo un programa de bajo costo y hoy en día es totalmente gratuito—, destinado básicamente a la explotación de grandes bases de microdatos como los censos de población y vivienda.

Una característica importante en la evolución del software ha sido la coincidencia entre las versiones publicadas de Redatam2 con la realización de las rondas de censos (cada década) y el surgimiento de nuevas tecnologías informáticas,

<sup>2</sup> Véase [en línea] "La Familia Redatam", ‹http://www. cepal.org/id.asp?id=7395›.

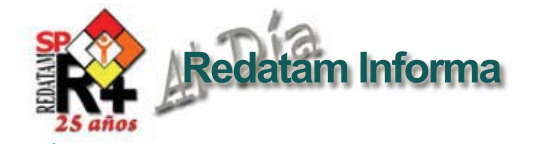

como se aprecia en este cuadro, que sintetiza la evolución cronológica del programa:

# *Redatam DOS y Redatam 3.1 (primera generación)*

La primera versión del programa, que nació en 1985, fue presentada al público como Redatam 3.1 en 1986. Las principales características de esta primera versión de Redatam DOS fueron:

generó las condiciones para idear y empezar a diseñar nuevas formas de combinar los microdatos censales con otras fuentes de información externa, como datos sobre el equipamiento educacional en cada distrito o municipio.

# *Redatam-Plus (segunda generación)*

La siguiente versión, llamada Redatam-Plus, fue exhibida en 1991. Fue reescrita totalmente

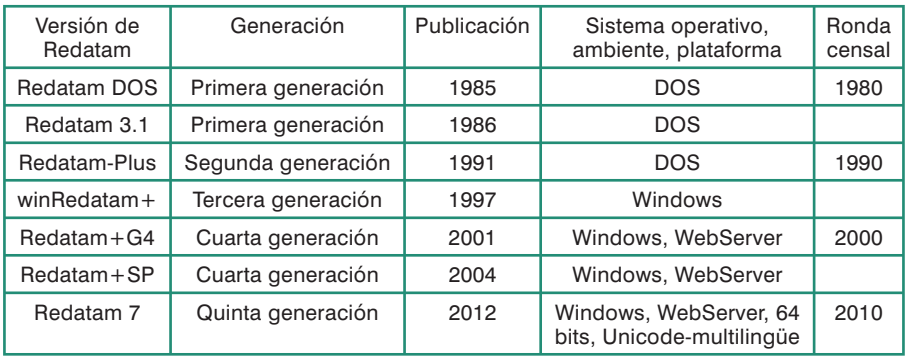

- Permitió el acceso y procesamiento de millones de registros, como los de los censos de población y vivienda, geográficamente desagregados y organizados a nivel de viviendas, hogares y personas, manteniendo siempre la confidencialidad de los datos.
- La organización interna de los microdatos se basa en una estructura jerárquica, lo que permitió la fácil selección de aéreas geográficas ad hoc hasta los niveles más desagregados geográficamente, por ejemplo, una manzana censal.
- Desde sus orígenes fomentó la democratización de la información sobre población y la difusión masiva de las bases de datos censales.
- El uso masificado del programa y la identificación de sus potencialidades en el análisis de información sobre la población

manteniendo la funcionalidad básica de su predecesora, pero incorporando varias novedades importantes:

- Bases de datos multisectoriales: la capacidad de incorporar a una base Redatam de una rama única otras bases de datos, como censos de población, registros de educación, registros sobre las escuelas, censos agrícolas, encuestas de juventud, estadísticas de salud, entre otras, diseñadas con la misma estructura jerárquica y geográfica de la base original. Esto permitió incorporar múltiples ramas y variables a cualquier nivel de la estructura base. Para ayudar a entender la estructura de la base multisectorial se incorporó un diagrama de la base de datos.
- Aumento del número de niveles

de organización de los microdatos —la versión anterior solo permitía viviendas y personas.

- Nuevos y mejores comandos incorporados al procesador estadístico: se dispuso de nuevos comandos para crear variables a niveles superiores —por ejemplo, contar el número de mujeres ingenieras en cada distrito—, para incorporarlas a la base de datos. Se mejoró la salida de las tablas.
- Mejoró de la interfaz con Sistemas de Información Geográficos (SIG) para la creación de mapas temáticos utilizando las salidas de Redatam en formato dBase.
- Se habilitó la importación de archivos de datos y diccionarios de IMPS (**I**ntegrated **M**icrocomputer **P**rocessing **S**ystem), lo que permitió la creación directa de una base de datos en Redatam.
- Bases de datos multiusuarios: se incorporó la posibilidad de que más de un usuario trabaje y acceda a una base de datos simultáneamente a través de una red local.

# *Redatam-Plus para Windows (winR+) (tercera generación)*

En el contexto de la masificación y la difusión del sistema operativo Windows de Microsoft para los computadores personales, nació en 1997 la versión de Redatam Plus para Windows 3.1 y Windows 95. Esta versión fue totalmente reescrita en otro lenguaje de programación para hacer uso de las ventajas de la Graphical User Interface (GUI) de Windows, que es más poderosa, abierta y rápida que su predecesora Redatam-Plus para DOS. Este nuevo desarrollo se enmarcó en el proyecto "Aplicaciones de winR+SIG para ayudar al desarrollo

.<br>ഗ

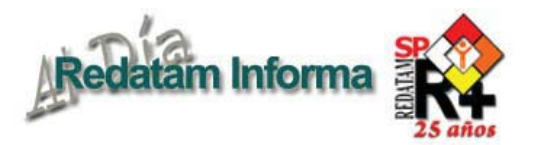

# **Figura 3 Redatam posibilita la focalización en áreas pequeñas**

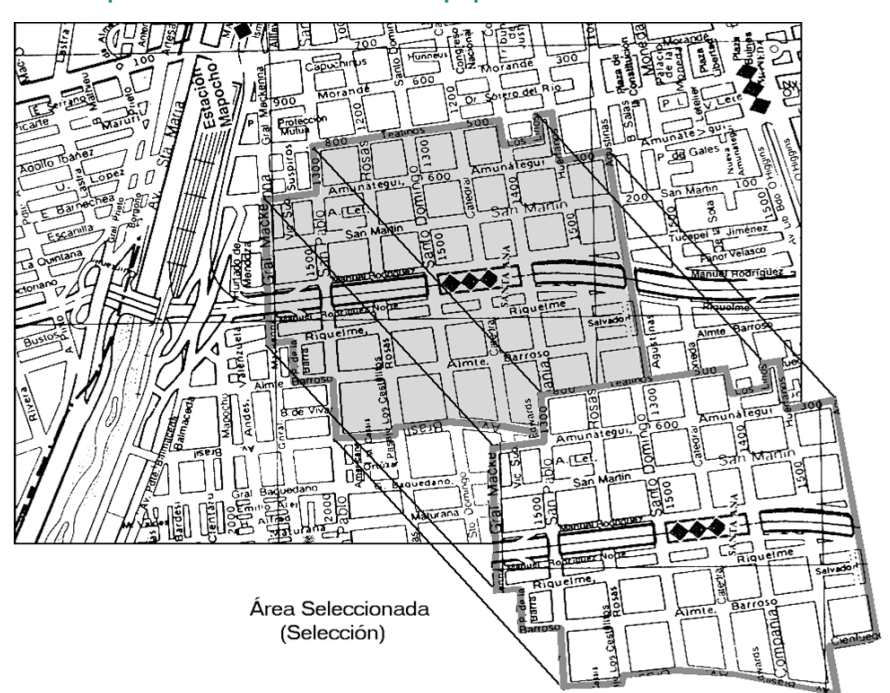

local descentralizado", acordado entre el CELADE y la Universidad de Waterloo del Canadá, con el financiamiento principal del CIID. Bajo este proyecto se desarrollaron varias herramientas relacionadas con la distribución y el análisis espacial de la población, apoyando el proceso de adopción de decisiones. El CELADE produjo la versión para Windows de Redatam Plus (winR+) y el módulo ZonPlan, para identificar poblaciones objetivo de políticas sociales en área pequeñas, en tanto que la Universidad de Waterloo creó tres herramientas: AccessPlan para el análisis de la accesibilidad y la asignación de recursos a los servicios de salud; EduPlan para los mismos efectos en el campo educacional, y TourPlan para evaluar los impactos de proyectos

turísticos en la población y el medio ambiente. Todas estas herramientas tenían un denominador común: la obtención de la información sobre población para áreas desagregadas desde Redatam.

Entre las principales diferencias de winR+ con las versiones anteriores pueden mencionarse:

- Al introducir el ambiente Windows se mejoró la interfaz del usuario, empleando ventanas interactivas, menús dinámicos y el mouse.
- La velocidad de procesamiento aumentó sustantivamente en comparación con las versiones anteriores.
- Se desarrolló un nuevo lenguaje más claro y simple para que el usuario procese los tabulados y genere indicadores basándose solamente en tres bloques de comandos (RUNDEF, DEFINE y TABLE).
- Cada usuario de winR+ pudo crear su propio "espacio de trabajo", que contiene una copia personal del diccionario de datos y sus documentos, que incluyen sus propios programas de procesamiento, sus mapas y sus selecciones geográficas.
- Permitió utilizar bases de datos externas (dBase) y anexarlas a una base Redatam.
- Se mejoró el acceso a los datos de distintos niveles de la estructura jerárquica, lo que permitió derivar los resultados en dos o más niveles con mayor facilidad que otros programas.
- Se simplificó la creación de un archivo de selección y se hizo en forma gráfica. Una selección puede estar compuesta por cualquier número y tipo de áreas. Se pueden obtener los valores de una o más variables para todas y cada una de las subáreas contenidas en la selección (denominados "listas de área").
- Esta versión tiene interfases en español e inglés y puede cambiar de uno a otro lenguaje en cualquier momento.
- Se introdujo en el mismo Redatam una ventana de despliegue cartográfico, lo que simplificó la creación de mapas temáticos.
- Se desarrolló un módulo ZonPlan —con el propósito de identificar poblaciones objetivo en áreas pequeñas para políticas sociales—, que permite generar indicadores socioeconómicos y demográficos predefinidos con solo elegirlos desde un listado y así generar las tablas de resultados y mapas en forma automática.
- Se mantuvo la seguridad y confidencialidad de los microdatos. Habitualmente, las bases de datos externas se convierten al

Vol. 17

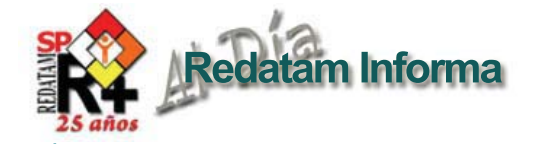

formato propio de Redatam, que comprime, encripta e invierte los datos originales con el fin de combinar la eficiencia con la confidencialidad de la información. En este proceso se le pueden aplicar ciertos controles de seguridad a los datos censales de índole sensible. Existen tres tipos de protección: primero, durante la creación de una base Redatam se definen como "no seleccionables" las viviendas, hogares y personas, eliminando su identificación, en tanto que se declaran "seleccionables" con códigos y nombres las áreas geográficas que los agrupan —la manzana, el distrito, el municipio, entre otras. Segundo, existe un sistema de "palabras claves" que resguardan el acceso a determinados usuarios, y tercero, los archivos vectoriales de la base de datos son invertidos y encriptados para evitar su acceso directo.

# *Redatam+G4 (R+G4)*

Esta cuarta generación de Redatam, lanzada en 2001, sacó ventajas de los 32-bit de Windows 95, 98, 2000 y NT4 existentes en la época. Incluyó mejoramientos de la versión anterior (winR+) en la eficiencia del procesamiento, la rapidez y el almacenamiento de los microdatos.

Además, incorporó por primera vez la estructuración por módulos de los procesos principales de Redatam:

- R+G4 Create para la creación de bases de datos provenientes de otros formatos (en esta versión se aceptan los formatos de IMPS, ISSA, dBase, ASCII) a formato Redatam;

### **Figura 4 Una sesión de trabajo con winR+ utilizando la GUI en 1997**

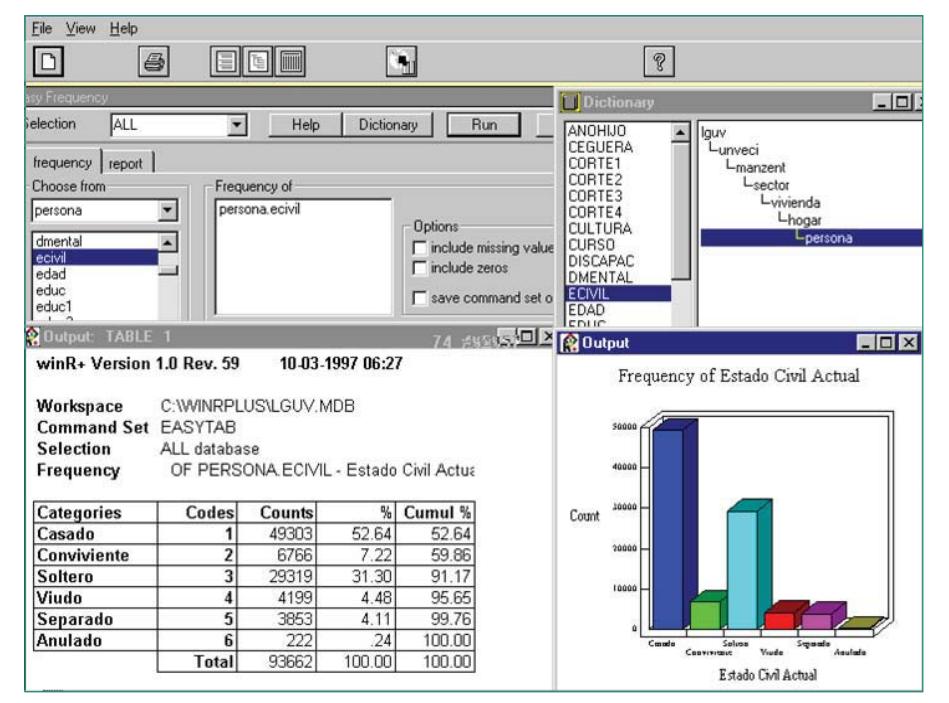

- R+G4 Process para procesamientos estadísticos de la información;
- R+G4 WebServer, que apareció en 2002, para realizar consultas a una base de datos Redatam a través de una red Intranet o Internet. Utilizando el motor Redatam WebServer todos los usuarios pueden realizar el procesamiento en línea de las bases de microdatos censales;
- R+G4 xPlan para la generación de interfases con indicadores predefinidos y acceso controlado a la base de datos (ex ZonPlan).

Las aplicaciones R+G4 Xplan ofrecen un acceso controlado a la información contenida en una base R+G4 mediante una interfase gráfica donde no se requiere conocer el mecanismo ni funcionamiento interno de la aplicación, solo manejar los parámetros a través de una interfaz amigable y fácil de

usar. Estas aplicaciones se montan en un CD para su distribución en forma independiente o se suben al Internet para posibilitar el acceso directo a todos los usuarios conectados a la red.

A su vez, se mejoró la visualización de mapas temáticos de las variables de la base de datos y de los indicadores asociados con un área geográfica. Esta característica es muy importante para la planificación, ya que los mapas muestran a primera vista las áreas que tienen un valor similar y las que son diferentes de acuerdo con la variable asignada.

Se incorporó un sistema de ayuda interactiva y con híper links tipo Windows.

A esta versión se le agregaron además de las interfases en español e inglés las de francés y portugués,

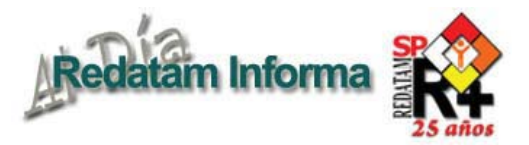

### **Figura 5**

**Mapa temático generado con winR+ a nivel de manzana censal (censo de Chile de 1992 procesado con winR+)**

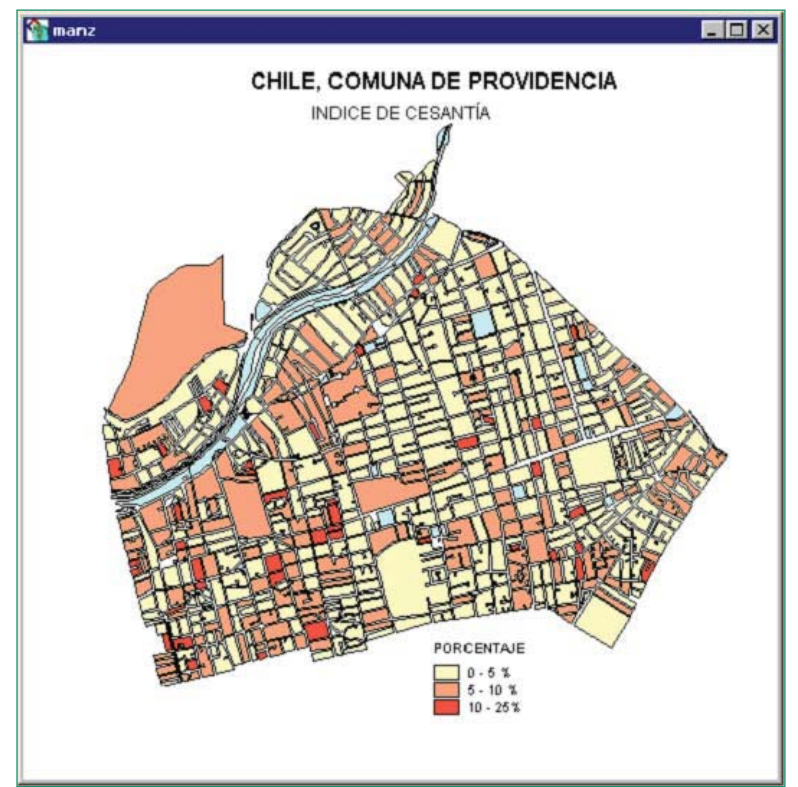

**Figura 6**

y permite cambiar de uno a otro lenguaje en cualquier momento.

Redatam se hizo gratuito y se subió a la web para que todos los usuarios lo puedan adquirir y actualizar libre de costo.

# *Redatam+SP*

Finalmente, la actual versión del software Redatam+SP fue lanzada ofi cialmente en 2004. Hoy en día se trabaja con su revisión 5. El cambio de nombre de Redatam+G4 a Redatam+SP se hizo en honor a Serge Poulard, funcionario del CELADE y uno de los principales artífices de las nuevas versiones de Redatam, quien falleció volviendo de una misión en 2004.

En esta versión se reescribió completamente el código fuente a lenguaje C++ Builder y se mejoró considerablemente la velocidad de procesamiento. Se mantuvo la estructura jerárquica, que junto con el sistema de almacenamiento interno de Redatam —archivos de variables invertidos, en el que las variables asociadas a cada registro se almacenan en forma separada— permite procesar los datos a muy alta velocidad —como ejemplo ilustrativo, una computadora con procesador Pentium III a 900 Mhz puede procesar alrededor de un millón de registros por segundo para obtener una frecuencia, y de 500.000 registros por segundo para generar un tabulado—, por lo que resulta factible usar Redatam para procesar la información de todo un país en una sola operación.

Gracias a la estructura jerárquica que organiza en niveles las bases de datos de Redatam, el sistema suministra las listas de nombres y códigos de todas las áreas geográficas seleccionables. En esta versión se han mejorado las herramientas para definir con rapidez una

# Vol. 17

 $\overline{6}$ 

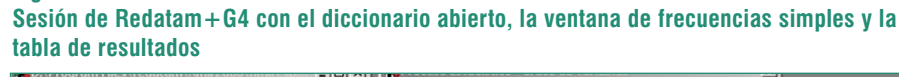

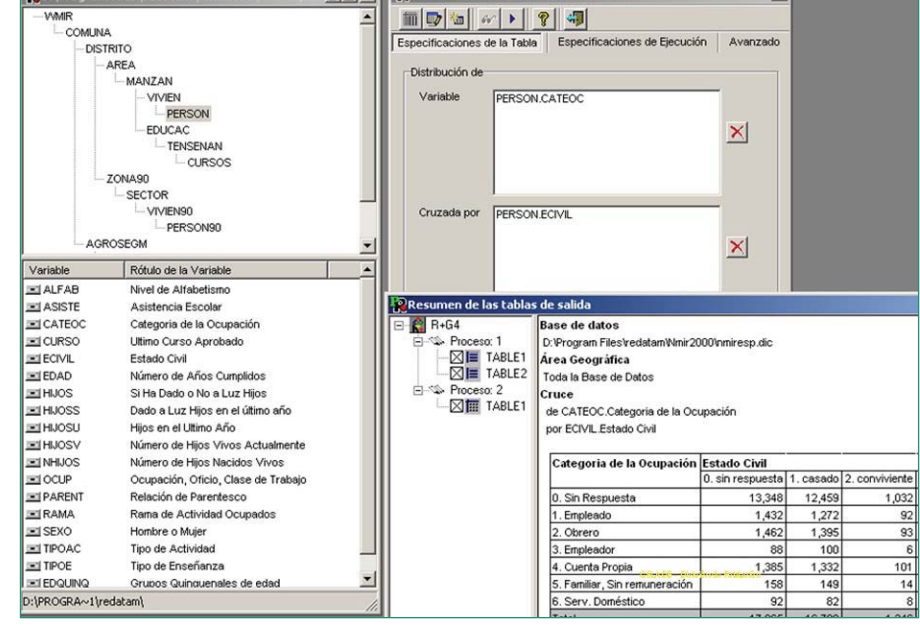

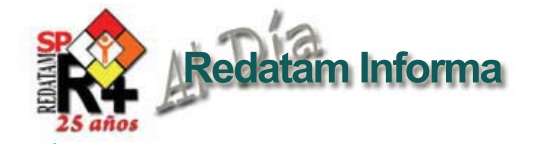

"selección" de áreas geográficas específicas; para aumentar su eficiencia, el software lee y procesa solo los datos contenidos en esa selección. También se pueden definir áreas geográficas y almacenarlas en un archivo de selección a partir de los mapas temáticos generados y desplegados en la ventana específica.

Como se dijo, el módulo R+SP xPlan ofrece a los programadores la posibilidad de crear aplicaciones a la medida de los distintos usuarios que participarán en la divulgación de los datos. No es necesario que el usuario de una aplicación R+SP xPlan entienda las características internas de la base de datos; los parámetros de consulta se seleccionan mediante una interfaz sencilla y de uso intuitivo. Además de presentar los resultados en formato tabular, se pueden generar automáticamente gráficos y mapas temáticos, con la posibilidad de modificar el resultado o exportarlo a un formato de software especializado.

Un hito importante en la historia reciente del programa fue la distribución de un CD con las bases de datos municipales en formato Redatam del censo de población y vivienda de Chile de 1992, efectuado en 1994 por el Instituto Nacional de Estadística de este país<sup>3</sup>. Algo similar se hizo con el censo de 2002, y posteriormente otros países como Costa Rica, Venezuela (República Bolivariana de), el Ecuador, la

#### **Figura 7 Interfase gráfica del Programa Redatam+SP**

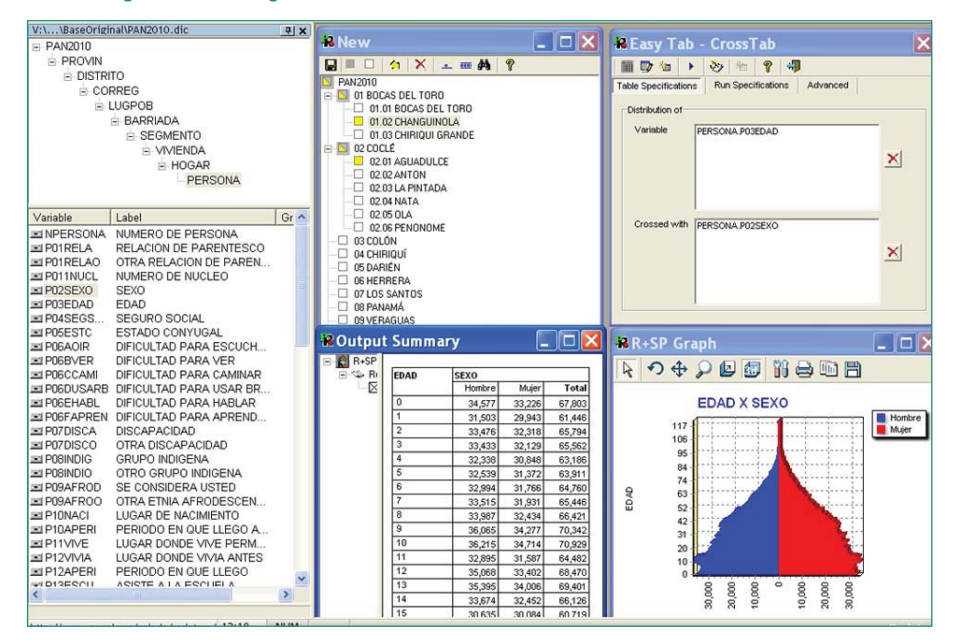

República Dominicana y luego el Perú incursionaron en experiencias similares, distribuyendo además de los microdatos censales una aplicación guiada para la producción de tabulados e indicadores —utilizando el módulo R+SP xPlan—, lo que posibilitó el acceso y análisis de la información censal a niveles desagregados.

También se aprovechó la aparición de Internet para subir a la web las aplicaciones R+Sp xPlan y posibilitar el procesamiento en línea directo de todos los microdatos censales mediante el motor Redatam WebServer.

Las oficinas e institutos nacionales de estadística aprovecharon este desarrollo y lo utilizaron como su plataforma de difusión de la información censal, no solo de los resultados, también

del procesamiento en línea de los microdatos censales de la ronda de 2000 y las anteriores.

Redatam no solamente se está utilizando para difundir datos censales a nivel de microdatos sino también en forma agregada —mediante los denominados sistemas de información o proyectos especiales—, que permiten integrar información de varias fuentes de datos, en particular de los censos de población y vivienda, a un nivel administrativo mayor o regional, posibilitando el seguimiento y la comparación de indicadores de desarrollo. Son ejemplos de estos casos el Sistema Integrado de Indicadores para el Desarrollo (SID) de Panamá, el Sistema integrado de información georeferenciada en juventud (INJUMAP) de Chile, el Sistema Integrado de Indicadores para la Juventud (SIJES) de El

<sup>3</sup> CELADE, División de Población de la CEPAL, Redatam Informa, Vol. 3, Nº 1/2 (LC/DEM/G.142), marzo de 1994, [en línea] ‹http://www.cepal.org/publicaciones/ xml/9/36869/Red\_Inf\_Vol3.pdf›.

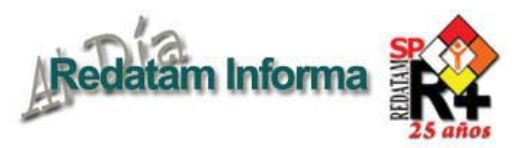

Salvador y los sistemas de seguimiento de las cumbres internacionales como la Conferencia Internacional sobre la Población y el Desarrollo, realizada en El Cairo en 1994, la Estrategia Regional para América Latina y el Caribe del Plan de Acción Internacional de Madrid sobre el Envejecimiento y el Sistema de Indicadores Sociodemográficos de Poblaciones y Pueblos Indígenas (SISPPI).

Junto con la versión Redatam+SP se desarrollaron otras aplicaciones propias: i) para el cálculo de indicadores de distribución del ingreso y la pobreza —tales como los índices de Gini, Atkinson, Theil y Sen— a partir de microdatos censales y de encuestas de hogares; ii) para la estimación indirecta de la mortalidad infantil

(EIM) —los indicadores clásicos que se estiman en este caso son la probabilidad de morir antes de los cinco años y antes del año—, y iii) para la estimación indirecta de la fecundidad (EIF), a partir de datos censales y de estadísticas vitales —se estiman las tasas de

#### **Figura 8 Procesamiento en línea del censo de Chile de 2002**

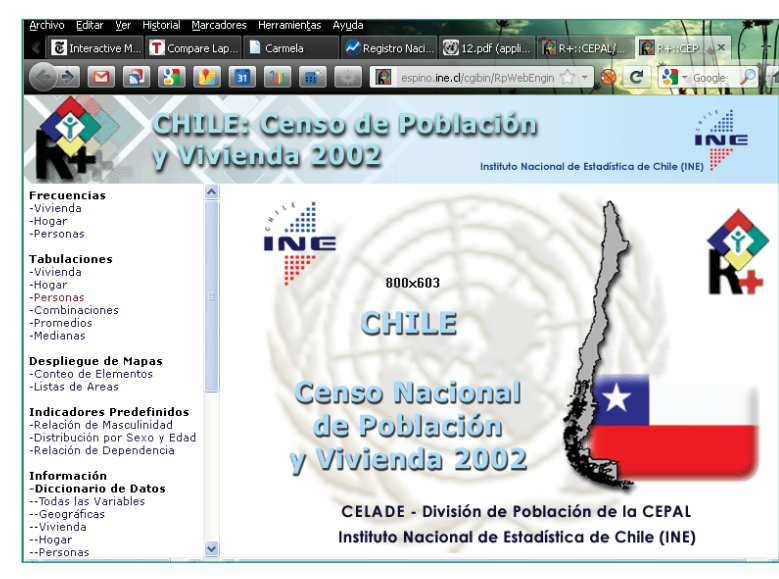

# **Figura 9**

**Procesamiento en línea del censo de Camboya de 2008**

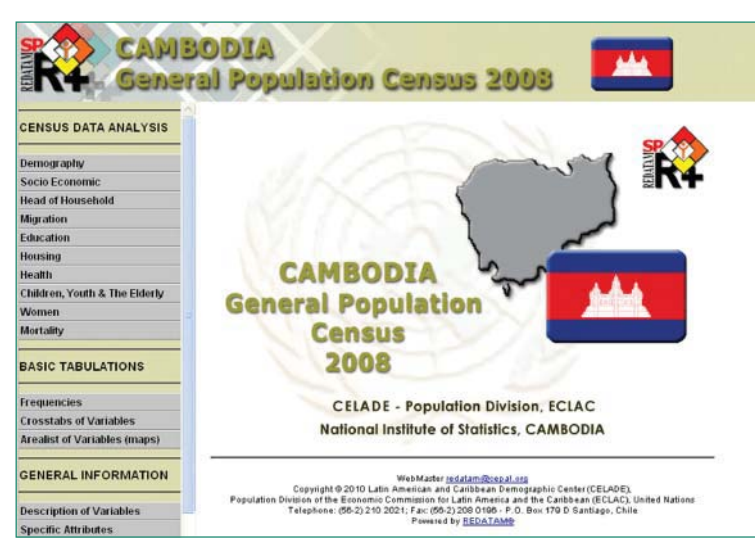

fecundidad por grupos de edades de las madres y la tasa global de fecundidad<sup>4</sup>.

# Evaluación, proyecciones y desafíos

Hoy en día, 14 países de América Latina y cinco del Caribe tienen montadas en Internet aplicaciones con los microdatos censales de la década de 2000 y anteriores para el procesamiento y el análisis de la información en línea utilizando Redatam WebServer. De los países que ya realizaron su censo en la década de 2010, Panamá y el Ecuador han subido sus aplicaciones a la web, y se espera que la región avance hacia un sistema integrado de estadísticas y que se siga trabajando con esta herramienta para la difusión de los censos de 2010 no solo en la región, sino en todo el mundo.

E l C E L A D E continúa situándose a la vanguardia de la elaboración y el análisis

de datos demográficos. En lo referido al aumento de la capacidad técnica de los países miembros para monitorear las tendencias de la población y sus efectos en las políticas públicas, cada año se realizan en promedio seis cursos de capacitación sobre diversas

<sup>4</sup> El procedimiento indirecto para estimar estos indicadores y los de mortalidad fue desarrollado por William Brass (1974). Puede consultarse una descripción completa de la metodología original y sus variantes, con el detalle de los pasos a seguir, en el "Manual X: Técnicas indirectas de estimación demográfica" de las Naciones Unidas (Estudios de Población, Nº 81, 1983, número de venta: S.83.XIII.2).

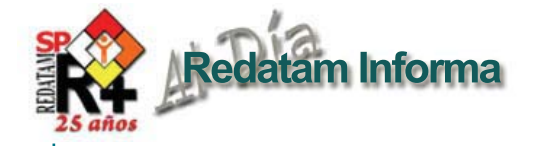

#### **Figura 10**

**Ventana principal del Sistema de Indicadores de Seguimiento de la Conferencia Internacional sobre la Población y el Desarrollo (CIPD)**

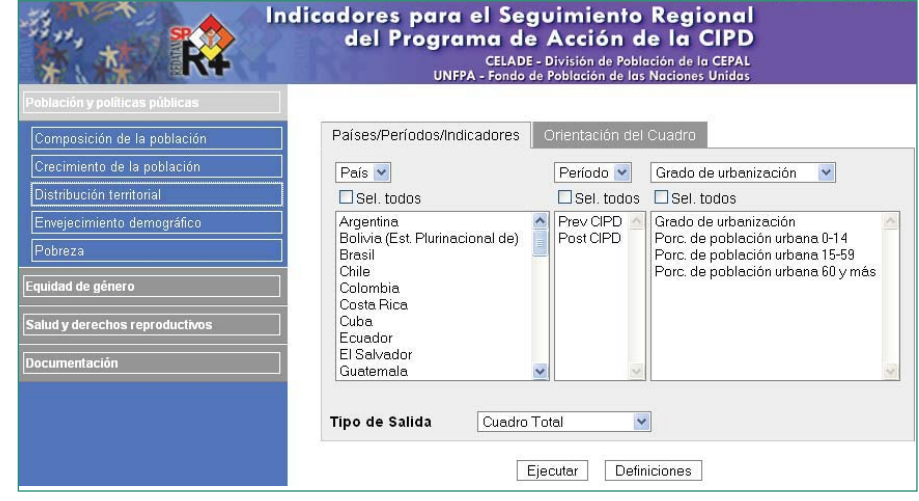

funciones del software Redatam. Además, continuamente se presta asistencia técnica para la creación y la implementación de bases de datos censales y el desarrollo de aplicaciones para el procesamiento a través de Internet no solo a países de América Latina y el Caribe, sino también a otras regiones del mundo. Países del continente africano, del medio oriente de Asia y del Pacífico están también usando Redatam para el análisis de datos dentro de los institutos de estadística y para la difusión de la información. En Camboya, por ejemplo, se colocaron en la web los censos de población de 1998 y 2008 para el procesamiento directo, mediante la interfase del software en su nueva versión Redatam 7 —incorporando la función de multilenguaje se podrá desarrollar en varios idiomas como el árabe, el bahasa, el japonés y otros.

# **Figura 11**

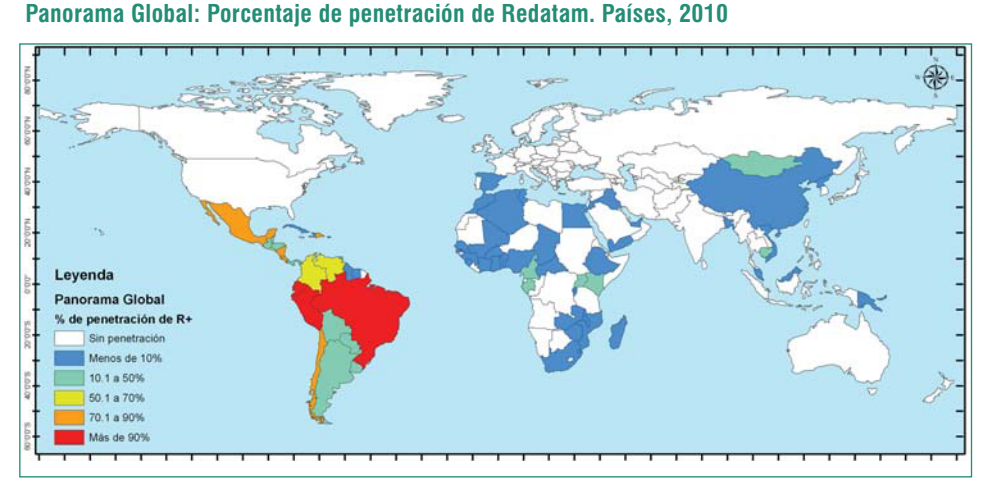

La primera asesoría que brindó el CELADE fuera de la región se realizó en Vietnam en 1992, y a su vez el primer contacto a distancia se efectuó con Camboya en agosto de 2000, con el propósito de generar la base de datos del censo de población de 1998 en formato Redatam. Ya en 1992, el CIID había incluido a Redatam en su libro "101 Technologies - From the South for the South".

Son incontables las asesorías y talleres de capacitación sobre Redatam ofrecidos en todo el mundo a lo largo de estos 25 años. Como se aprecia en el mapa que ilustra la presencia de Redatam en el mundo, estas actividades de capacitación se han multiplicado hasta el día de hoy.

No solo el CELADE ha impulsado el uso de Redatam, también lo han hecho el UNFPA y sus oficinas regionales UNFPA-África, UNFPA-Asia Pacífico y UNFPA-LACRO, prestando apoyo técnico y brindando capacitación a organismos gubernamentales en

el uso del software. Mediante la asistencia técnica, los talleres y los seminarios se ha promovido el concepto "DfD" (Data for Development) y se han desarrollado IMIS (Integrated Management Information Systems) basados en Redatam. En especial en la última década, el uso del software se ha expandido por impulso propio en América Latina y el Caribe y en otras regiones del mundo. Sin dudas, la explicación de este hecho reside en la utilidad, la accesibilidad, la

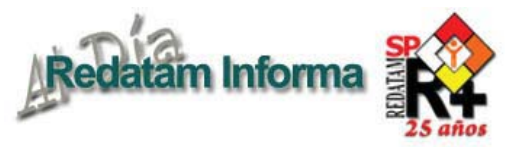

Vol. 17

Diciembre 2011 13

Diciembre 2011

seguridad de los datos y el fácil manejo que ofrece el programa. Redatam se ha consolidado como una herramienta idónea para el análisis y la difusión de datos sociodemográficos y ha promovido la cooperación entre especialistas de varios continentes, que han construido una comunidad de práctica que utiliza Facebook y Twitter para intensificar su colaboración.

Redatam ha sido una buena respuesta a la necesidad de información y análisis de los datos censales en los países. Sin embargo, el camino no ha estado libre de dificultades. Sin lugar a dudas, uno de los principales escollos que ha debido sortear la masificación del software ha sido la disponibilidad de las bases de microdatos. Solo en los últimos años los países han empezado a difundir la información censal liberando las bases de datos, poniendo especial énfasis en la potencialidad de los análisis desagregados geográficamente para tomar decisiones a nivel local. Ciertamente, los temas de planificación urbana, descentralización, migración interna, déficit habitacional y focalización de grupos objetivo son de gran relevancia para adoptar decisiones de política.

El desafío para la década que comienza es ponerse a la vanguardia en la preparación, el procesamiento y la utilización de los datos censales. El CELADE ya ha realizado esta tarea anteriormente, enfrentando desafíos mayores relacionados con la estandarización de las metodologías, actualizando los contenidos en función de los nuevos temas, como la migración internacional o el envejecimiento, y asegurando la democratización y la difusión de la información.

# **Productos de la familia Redatam**

**Redatam+SP (R+SP),** es la última versión de la cuarta generación del programa Redatam. Tal como la versión anterior, Redatam+SP, cuenta con los siguientes módulos, que permiten crear, administrar, procesar y diseminar grandes bases de datos censales y/o de otras fuentes ordenadas jerárquicamente:

**R+SP Process**, para el procesamiento y análisis de los datos que mediante el uso de Asistentes (parecidos al Wizard de algunos programas comerciales que no necesita ninguna habilidad en programación y tampoco conocimiento alguno del lenguaje Redatam) o utilizando programas escritos en el lenguaje de comandos Redatam, permiten al usuario obtener estadísticas y tabulaciones así como la generación de nuevos indicadores. Este módulo incluye, además, facilidades para expandir, concatenar, descargar y otras acciones, para las actuales bases de datos Redatam.

**R+SP Create,** permite crear bases de datos jerárquicas en un formato propio de Redatam a partir de archivos en formato ASCII, xBase, o SPSS. Los archivos ASCII pueden tener sus registros (diccionarios) definidos en formato CsPro, IMPS, ISSA o CHILLAN (Archivo DDF).

**R+SP xPlan,** para construir aplicaciones de diseminación de la información, en CD ROM, destinadas a los usuarios finales que pueden acceder, sin ningún conocimiento de la herramienta Redatam, a la información, ya sea los microdatos protegidos o a datos agregados, con el fin de obtener indicadores y tabulados que con frecuencia implican cálculos complejos.

**R+SP VisualDDF**, facilita la creación de diccionarios de datos en formato CHILLAN (ddf) cuando la información original se encuentra en formato ASCII para la creación de bases de datos Redatam.

**R+SP WebServer,** para manejar bases de datos Redatam a través de Intranet o de Internet. Permite solicitar y procesar información en línea de cualquier base de datos Redatam. Al igual que en los otros módulos de esta familia, el R+SP WebServer basa su funcionamiento en la maquinaria estadística REDATAM, lo que permite tener un procesamiento en línea con un alto grado de eficiencia y velocidad.

**R+SP Módulo GINI** para el cálculo de indicadores de desigualdad y pobreza. Ponemos a disposición de todos los usuarios un nuevo módulo de Redatam+SP para el cálculo de indicadores de desigualdad de ingreso y pobreza tales como el Índice de Gini, de Theil, Atkinson y otros indicadores. Se trata de un módulo que sigue los mismos moldes de una aplicación xPlan, usando archivos de Indicadores de Lenguaje (INL) para ingresar los parámetros. La estrategia usada es construir un programa REDATAM en lenguaje SPC y procesarlo, y luego tomar las salidas de este programa y producir los indicadores.

Los miembros Process, Create, XPlan y VisualDDF de la familia Redatam forman un solo conjunto de módulos que se instalan automáticamente en su computador cuando se instala el programa Redatam+SP. El servidor R+SP WebServer debe bajarse en forma separada y se instala automáticamente al ejecutarlo, este modulo opera con un sistema operativo Windows que tenga previamente instalado un servidor de web como Apache o IIS.

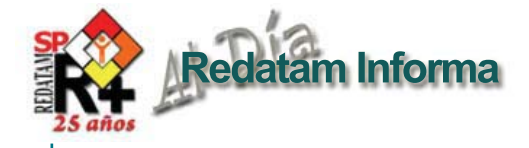

# **Censos en línea**

Países que han puesto a disposición de los usuarios acceso a los microdatos de uno o mas censos de población y de vivienda, utilizando el Webserver de REDATAM+SP, desarrollado por el CELADE-División de Población de la CEPAL.

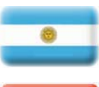

**Argentina**

Censo Nacional de Población, Hogares y Viviendas 2001 Instituto Nacional de Estadística y Censos (INDEC)

**Belice** 2000 Housing and Population Census Tabulation System

**Bolivia, Estado Plurinacional de** Censo de Población y Vivienda 2001 Instituto Nacional de Estadística (INE)

**Chile** Censos Nacionales de Población y Vivienda 1992 y 2002 Instituto Nacional de Estadísticas (INE)

### **Colombia**

Sistema de Consulta Información Censal 2005 Departamento Administrativo Nacional de Estadística (DANE)

#### **Costa Rica**

Censos de Población y Vivienda 1973, 1984 y 2000 Instituto Nacional de Estadística y Censos (INEC)

#### **Ecuador**

Censos de Población y de Vivienda 1990, 2001 y Galápagos 2006 Instituto Nacional de Estadística y Censos (INEC)

#### **El Salvador, República de**

VI Censo de Población y V de Vivienda 2007 DIGESTYC - Dirección General de Estadística y Censos

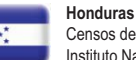

Censos de Población y de Vivienda 2001 Instituto Nacional de Estadística **México** II Conteo de Población y Vivienda 2005

Instituto Nacional de Estadística (INEGI)

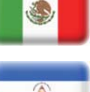

**Nicaragua** Censo de Población y Vivienda 2005 Instituto Nacional de Información para el Desarrollo (INEC)

#### **Panamá**

Censos Nacioales de Población y Vivienda 1990 y 2000 Dirección de Estadística y Censo. CELADE/CEPAL

**Paraguay** Censo Nacional de Población y Viviendas 2002 Dirección General de Estadística Encuestas y Censos (DGEEC)

**Perú** Sistema de Recuperación de Datos de los Censos Nacionales 1981, 1993 y 2005 Instituto Nacional de Estadística e Informática (INEI)

**República Dominicana** Censos de Población y Vivienda 1981 y 2002 Oficina Nacional de Estadística (ONE)

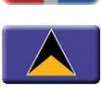

**Santa Lucía** 2001: A Count 4 Everyone Census Tabulation Plan (CARICOM Proposal) The Statistical Department of Saint Lucia

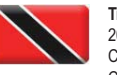

**Trinidad y Tobago** 2000 Housing and Population Census Census Tabulation Plan (CARICOM Proposal) Central Statistical Office

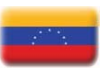

**Venezuela, República Bolivariana de** Sistema Integrado de Indicadores Sociales para Venezuela (SISOV)

# Redatam 7: rapidez, eficiencia y facilidad de uso

Durante estos 25 años de vida del proyecto Redatam se han producido grandes saltos computacionales, tales como el Sistema Operativo DOS, Windows-16 bits, luego 32 bits y actualmente 64 bits. Ante estos avances, el CELADE, División de Población de la CEPAL, con el apoyo y el financiamiento de varios donantes, ha realizado un gran esfuerzo para acompañar a los países con una herramienta adecuada y actualizada. Es en esta línea de progreso que se presenta la nueva generación de Redatam —denominada Redatam 7—, que incorpora una tecnología de desarrollo basada en C++, Delphi, Java y JavaScript, y que manteniendo la lógica y la organización original del programa busca mejorar la velocidad de procesamiento y la programación de indicadores, además de facilitar la interacción del usuario con los diferentes módulos de Redatam. Por lo pronto, solo está disponible para la plataforma Windows.

# Las mejoras

En este aspecto ha sido importante la contribución de la red de usuarios de los países de la región y otras partes del mundo, quienes han expresado sus dificultades y expectativas en el uso de las sucesivas generaciones de Redatam. Considerando estos aportes, se ha mejorado principalmente en:

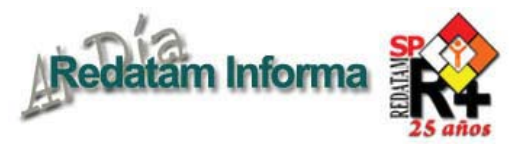

- **1. La utilización del lenguaje XML como estándar:** permitiendo sincronizar las tareas de documentación, capacitación y programación, así como la interconexión con otras herramientas computacionales —requerimiento de los países—, disminuyendo la brecha entre el desarrollo y su conocimiento por parte de los usuarios.
- **2. El diseño y programación de un nuevo compilador:** partiendo de la definición de una gramática o sintaxis que adecua el lenguaje a nuevos requerimientos, logrando una mejor detección y despliegue de errores en el uso del lenguaje Redatam.
- **3. El soporte Unicode:** para generar aplicaciones de difusión en otros idiomas utilizados en la región —quechua, creole, guaraní— y de otras regiones —árabe, chino, entre otros—, además de los ya existentes: inglés, español, portugués, francés y bahasa (Indonesia).
- **4. La presentación de tabulados definida por el usuario:** acceso a cada uno de los elementos involucrados en la presentación de tabulados, definiendo cuáles presentar y su posicionamiento; las salidas se presentan en XML para la exportación a otros aplicativos.
- **5. El número de dimensiones ilimitado:** actualmente el máximo de variables que puede incluirse en una tabulación son cinco, más un quiebre de área; con el nuevo desarrollo del motor de Redatam se podrá obtener una tabulación de dimensiones ilimitadas.

# Las innovaciones

En lo principal, se retomó la idea de trabajar con un proyecto en vez de un diccionario, separando las tareas comunes de procesamiento estadístico de las esporádicas de

administración de bases de datos Redatam con la incorporación de un nuevo módulo RedAdmin. De este modo, se trató de hacer más amigable la programación en Redatam y mejorar la presentación de los ambientes xPlan/Web.

# Entre las innovaciones más relevante, se tiene:

- 6. De manera similar a la versión WinR+, se recuperó el concepto de workspace denominado "proyecto", para facilitar la organización de todos los archivos —selecciones, programas, mapas y ahora documentos —imágenes de cuestionarios, manuales, entre otros— involucrados en el tratamiento de una base de datos Redatam; adicionalmente, existe la facilidad de previsualizar su contenido sin necesidad de abrirlos.
- 7. Un gran salto para el análisis de la información será el comando MULTITALLY, que permite obtener varias estadísticas de una variable no categorizada —por ejemplo: ingreso, superficie de explotación en un solo proceso: casos, suma, máximo, mínimo, promedio, y a la inversa, una de estas estadísticas básicas para varias variables.
- 8. A los comandos de tabulación existentes —frequency, crosstabs, count, arealist— se agregan algunos cálculos avanzados —con pre procesamiento— como son GINI y NTIL.
- 9. Uno de los requerimientos de los usuarios es el soporte de variables alfanuméricas —por ejemplo, causas de muerte. Hasta la versión anterior solo estaban disponibles para la obtención de tabulados, ahora se puede trabajar con este tipo de variables de la misma forma que con las ya existentes.
- 10. Así como existen formas fáciles de obtener una frecuencia, un tabulado, un conteo o una lista de área, se introduce en el módulo "Process" una manera asistida de generar indicadores fáciles —EasyIndic, Fraction, QTS—, válido para usuarios que no conocen el lenguaje Redatam.
- 11. En el lenguaje de programación se incorporan accesos rápidos a sentencias de tabulaciones, por ejemplo "freq sexo" en vez de "table tt as frequency of persona. sexo". En este mismo sentido, se incluye "freq persona", que obtiene frecuencias de todas las variables de la entidad persona, y "freq migracion", cuyo resultado son todas las frecuencias de las variables en el grupo "migracion".
- 12. Otra de las innovaciones es el rediseño de los asistentes para guiar la programación en Redatam: ahora se despliega una serie de pasos secuenciales y ayuda automática, en la que se dirige al usuario hacia el comando que mejor representa el tabulado o indicador que requiere.
- 13. El manejo y el despliegue de mapas temáticos ha sido totalmente rediseñado, primeramente para soportar otros tipos de formatos —anteriormente solo polígonos—, y la incorporación de varias capas, etiquetas, diferentes formas de clasificación, colores, entre otros aspectos.

Se espera que esta nueva versión Redatam 7 sea bien recibida por los usuarios y a su vez cumpla con sus expectativas, ya que el interés del CELADE es seguir avanzando en su desarrollo, dando siempre un paso adelante para entregar a toda la comunidad de usuarios una herramienta única en su tipo, fácil de usar, eficiente y versátil.

Vol. 17

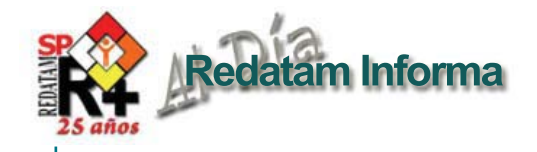

José Miguel Guzmán, Jefe del Área de Población y Desarrollo, División Técnica del UNFPA

# "Potencialidad de la información censal y Redatam en el siglo XXI"

En este numero especial de Redatam Informa conmemorativo a los 25 años de existencia del software quisimos conversar con tres destacados profesionales expertos en temas de población quienes conocen y han utilizado REDATAM por muchos años para analizar la información proveniente de censos y de otras fuentes de datos en sus estudios e investigaciones. Aprovechamos la oportunidad para conversar con José Miguel Guzmán, Jefe del Área de Población y Desarrollo de la División Técnica del Fondo de Población de Naciones Unidas –UNFPA, Byron Villacis, Director del INDEC de Ecuador y Edwin St. Catherine quienes profundizaron en los aspectos de relevancia en torno a la potencialidad de la información censal para el siglo XXI y la utilización de un software como Redatam en la región.

# *¿En qué radica el potencial de la información de los censos de 2010?*

La ronda de censos de 2010 se presenta en un contexto regional de una mayor conciencia respecto al valor de los datos como instrumento de planificación y de conocimiento sobre le realidad de los países. Crecientemente en la región han tomado relevancia la planificación local y ya los demandantes de información son cada vez más y son cada vez más diversificados. Los censos del 2010 ofrecen una oportunidad única de ver los procesos demográficos al interior de los países, pero también permitirán ofrecer una mirada comparativa que ayuda en la identificación de patrones comunes. Los censos de esta ronda ofrecen también la posibilidad de analizar temas que antes no eran considerados tan relevantes, al menos no desde la perspectiva de uso de los datos censales. Los temas de género, juventud, envejecimiento, medio ambiente se suman a los de urbanización, migración, dinámica demográfica y otros.

# *¿Cuáles son las principales causas de la poca utilización de la información censal?*

Es cierto que en muchos países la utilización de los datos censales

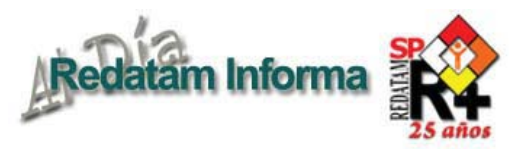

es limitada. Esto se debe muchas veces a problemas de accesibilidad de los datos, a falta de capacidades para el análisis y al aislamiento del mundo de las estadísticas del mundo de los problemas reales, lo que se expresa a veces por una desconexión entre los productores de estadísticas y los ministerios que deben ser los usuarios de la información. Pero al mismo tiempo, es necesario decir que se han hecho avances importantes en la región, mayores incluso que en muchas otras regiones, particularmente en el tema de al accesibilidad de los datos.

# *¿Cómo mejorar la difusión de la información censal?*

Cuatro recomendaciones:

- 1. Poniendo la difusión y la comunicación como parte integrantes del Plan Censal y no como meras actividades complementarias.
- 2. Usando todos los medios disponibles para llegar a la mayor cantidad de usuarios. Esto implica combinar métodos antiguos, como los trípticos impresos, publicaciones y otros, con métodos mas innovadores como aplicaciones en la web, uso de las redes sociales, aplicaciones para Tablet (iPads), bases de datos interactivas (tal como lo hace Redatam) y otros más.
- 3. Dando contenido a la comunicación. Para que la comunicación sea efectiva, el destinatario tiene que motivarse con el mensaje y la forma de hacerlo es hacer que este tenga

sentido con la realidad concreta que vive la gente. Puede ser que un tema sea interesante desde el punto de vista del productor, pero si no lo pone en contexto y lo relaciona con la realidad de la gente, tiene poco valor mediático.

4. Llegando a más usuarios, ampliando la base tradicional. Llegar a las escuelas, gremios profesionales, sector privado y otros con estrategias novedosas. En el fondo, se trata de convertir a los usuarios en los principales abogados del censo y su importancia.

# *¿Qué opina de Redatam?*

Redatam es único como software de su tipo, ¡y además es gratis! Creo que hay muchas cosas que hay que seguir mejorando y desarrollando, pero lo importante es que ofrece una plataforma amplia para hacerlo todo, o casi todo, en materia de manejos de microdatos censales.

# *¿Cuales considera que son sus mayores potencialidades?*

Su mayor potencialidad está en su globalización. Ya hay países en todo el mundo que lo usan, pero esto debe ser reforzado y ampliado.

# *¿Qué le falta?*

Venderse mejor y hacer más socios fuera de América Latina. Ahora se habla mucho de 'cloud computing' y eso es precisamente lo que REDATM ha venido haciendo al poner los datos en línea y al permitir a cualquier persona procesarlos desde cualquier lugar del mundo.

# *¿Qué importancia tiene Internet en los censos de 2010?*

Los institutos de estadística tienen una oportunidad única de ampliar el uso de los datos censales mediante el uso extensivo del Internet. Muchos lo están haciendo, pero aún hay desafíos. Hay que ayudar más a los usuarios a interactuar con los datos, hay que motivarlos más y darles herramientas para que, por ejemplo, rápida y fácilmente puedan convertir una base de datos en un mapa o en un grafico que puedan cortar y pegar inmediatamente en una presentación de tipo MS Power Point.

# *¿Qué apoyo está brindando el UNFPA en todo este proceso?*

El UNFPA a nivel mundial ha contribuido con alrededor de 200 millones de dólares a los procesos censales de los países. En America Latina, la mayor parte de este apoyo va para asistencia técnica y fortalecimiento de capacidades nacionales. Este apoyo se coordina desde la Oficina regional del UNFPA con base en Panamá. Desde la División Técnica, estamos apoyando tres iniciativas a nivel global: 1) Preparación de manuales para el análisis en profundidad en temas relevantes (género, jóvenes, medio ambiente y otros). 2) Apoyo al desarrollo y mejora del Redatam y su expansión a otras regiones del mundo. 3) Apoyo al intercambio de experiencias exitosas en materia de análisis censal.

Vol. 17 Diciembre 2011 17 Diciembre 2011

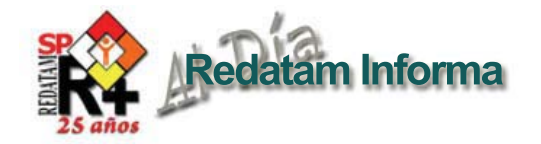

# Byron Villacis, Director del INEC de Ecuador

# *¿En qué radica el potencial de la información de los censos de 2010?*

Por primera vez el Ecuador cuenta con tanta información estadística, especialmente la de los Censos de Población, Vivienda y Económico. Tenemos más de cinco millones de datos a disposición de nuestros usuarios, lo que es potencial para la toma de decisiones, así como la definición de políticas públicas y privadas.

No hay que olvidar que la estadística es una de las principales herramientas para la toma de decisiones, la generación de información actualizada y oportuna ha sido nuestro objetivo el cual lo cumplimos entregando los resultados de los censos en tiempo récord, así como generando más de 40 encuestas para el servicio del país.

# *¿Cuáles son las principales causas de la poca utilización de la información censal?*

Una de las principales causas es el desconocimiento de toda la información que se puede obtener de los resultados censales, así como la poca accesibilidad para los usuarios comunes. Por lo que nuestro deber fundamental es difundir toda la información posible y hacerla

accesible. En nuestra página Web ya se encuentran liberadas las bases de datos de los censos, así como programas para su fácil uso y un enlace directo con nuestros usuarios a través de inec@inec.gob.ec y nuestras redes sociales.

# *¿Cómo mejorar la difusión de la información censal?*

Dentro del INEC Ecuador estamos haciendo varias actividades:

- 1. Talleres de utilización de la información.
- 2. Talleres de uso del Redatam
- 3. Nueva herramienta para el cálculo de variables, Xplan
- 4. Aplicativo para emprendedores, Sí Emprende, herramienta que junta la información del Censo de Población y del Económico y da como resultado la oferta y demanda de un negocio.
- 5. Pedidos a la medida de nuestros usuarios a través de inec@inec. gob.ec
- 6. Y nuestra presencia en las redes sociales.

# *¿Qué herramientas son las más usadas para procesar la información censal?*

Redatam, SPSS y Unidad de Atención al Cliente (inec@inec.gob.ec)

# *¿Qué opina de Redatam?*

Que es una herramienta didáctica y de fácil acceso que permite obtener

información rápida y personalizada de acuerdo a las necesidades del usuario.

# *¿Cuales considera que son sus mayores potencialidades*

- 1. Que es un software libre
- 2. Se pueden hacer algunos operaciones: promedios, frecuencias, porcentajes.
- 3. Es exportable a Excel.
- 4. Los datos de diferentes niveles geográficos pueden ser combinados jerárquicamente para crear variables agregadas.

# *¿Qué le falta?*

Podría mejorar en la cantidad de caracteres que permite observar, pues tiene un poco de limitaciones, así como en su capacidad para el procesamiento de grandes cantidades de datos.

# *¿Qué importancia tiene Internet en los censos del 2010?*

En este tiempo su importancia es fundamental, a través de Internet se democratiza y se globaliza la información. En el INEC Ecuador hemos desarrollado herramientas tecnológicas como el Sí Emprende o el Xplan. Además estamos presentes en redes sociales con 7.945 en Twitter y 3.889 en Facebook, además de Flicker y Youtube.

La Internet es nuestro principal aleado en la difusión de las estadísticas.

Vol. 17

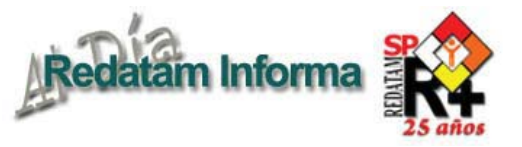

# Edwin St Catherine, Director de Estadísticas, Santa Lucía ¿Cómo se podría mejorar la diseminación de la información censal?

La diseminación de la información censal hoy en día y en el futuro dependerá en gran medida de su disponibilidad universal. Redatam es parte esencial de nuestra estrategia para asegurar que este concepto de universalidad sea una realidad. Esperamos que así como Redatam ha evolucionado en el pasado alcanzando mejoras tecnológicas, de la misma forma lo seguirá haciendo en el futuro asegurándonos la accesibilidad a la información estadística.

Redatam ha evolucionado desde sus orígenes, considerado como un software para el procesamiento y generación de tabulados de millones de registros más veloz que otros softwares estadísticos existentes. Apareció antes de la llegada del Internet y de la disponibilidad de medios de almacenamiento de gran capacidad y cuando estos medios estuvieron disponibles, se desarrolló el módulo Redatam xPlan para aprovecharlos en la distribución de la información censal. Luego, en la era del Internet, Redatam siguió desarrollándose y se lanzó la plataforma Redatam Web Server para la diseminación de la información censal a través de una interfase en línea manejada por el usuario permitiendo el procesamiento de los microdatos censales a distancia. Estos avances de Redatam, nos ha permitido a lo largo del tiempo beneficiarnos de esta herramienta y

de todo su potencial de una manera muy efectiva y sin incurrir en gastos ya que Redatam es gratuito.

Hoy en día estamos en el proceso de re diseñar nuestro sitio Web para entregarles a los usuarios acceso a la información del Censo 2010 utilizando Redatam Web Server a través de una interfase amigable y mejorada. El servidor Web de Redatam está transformándose en un producto que permitirá a todas las Oficinas de Estadísticas (luego de un curso de dos semanas) construir una interfase que permita a los usuarios acceder a las variables y microdatos de las bases de datos Redatam para procesar y elaborar sus propias tablas en línea.

La Oficina de Estadísticas de St Lucía está utilizando esta herramienta personalizada y costo-efectiva para potenciar la diseminación de información censal. Una vez que nuestra aplicación para diseminación del Censo 2010 esté fi nalizada, haremos un lanzamiento oficial con la prensa para asegurarnos que todos nuestros usuarios estén al tanto de su disponibilidad y puedan utilizarla para la formulación de políticas y para el monitoreo y evaluación de requerimientos a nivel nacional e internacional. La aplicación también será de utilidad a una variada gama de usuarios desde estudiantes de secundaria hasta usuarios más avanzados.

Redatam debe evolucionar así como lo ha hecho en el pasado y es por esto que esperamos que – dados los nuevos y sorprendentes avances en tecnología de celulares que están ocurriendo en la actualidad – continúe desarrollando adelantos para poner la información censal en las manos de nuestros usuarios. Esto podría hacerse a través de mensajes de textos o desarrollando aplicaciones de Windows/Android o para celulares Ipad/Iphone que se diseñen específicamente para que un usuario que se encuentre en cualquier lugar con un teléfono celular pueda realizar consultas de información censal.

Vol. 17

die Diciembre 2011

Diciembre 2011

Mientras Redatam provee las herramientas y la plataforma tecnológica, es responsabilidad de las Oficinas Nacionales de Estadística garantizar, mediante la promoción del análisis y conocimiento de la información del censo y otras estadísticas, la toma de decisiones informadas y las acciones correctas en las políticas para así mejorar el bienestar socioeconómico de la población. Nuestros profesionales deben aprender que la "información censal" esta disponible y accesible para cuando se vean enfrentados a tomar decisiones que involucren a la población y que la información socio económica puede entregarles las respuestas así como Redatam puede ser la clave para hacerlas realidad.

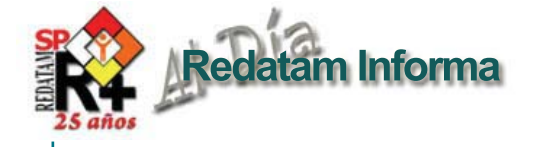

# **CÓMO OBTENER REDATAM**

La última generación de Redatam, denominada Redatam+SP (R+SP) está disponible en cuatro idiomas: Español, Inglés, Portugués y Francés. El principal modo de obtener este software es por descarga ("download") totalmente GRATUITA en:

#### **http://www.cepal.org/redatam**

En esta página usted encontrará tres archivos para bajar correspondientes a las últimas versiones de Redatam+SP V5, Redatam+SP WebServer V5 y Redatam+SP GiniPLus V1:

- >Download completo de R+SP V5Rev06 (35 MB) R+SP V5 Rev06 Full
- > Descargar R+SP WebServer V5Rev06 (11.6 MB)
- R+SP WebServer V5Rev06 Esp
- > Download R+SP GINIPlus V1Rev00 (7.3 MB)
- R+SP GINIPlus V1 Rev00

Para iniciar la instalación debe descargar el archivo .exe a un directorio temporal de su disco duro. Luego extraer los archivos de instalación en el directorio temporal y ejecutar el archivo .exe (doble clic sobre el archivo).

#### CONFIGURACION MÍNIMA RECOMENDADA

Redatam+SP está desarrollado en base a la tecnología de 32 bits y funciona bajo la plataforma Microsoft Windows 9x, NT, 2000 o superiores, inclusive en Windows Vista.

En cuanto a los requerimientos mínimos de Hardware se recomienda utilizar:

Pentium 133 Mhz o superior. 32 Mb memoria RAM o más. Monitor color SVGA. Disco duro con al menos 30 Mb libres más el espacio para su propia base de datos. Mouse. Impresora a Color (opcional para imprimir mapas)

R+SP Webserver necesita del sistema operativo Windows y que tenga instalado un servidor web como Apache o IIS.

#### CÓMO INSTALAR Redatam+SP

Para usuarios antiguos de Redatam, o para personas usando bases de datos Redatam de versiones anteriores (Redatam+G4 y winR+ v1.2): Bases de datos de Redatam+SP puede coexistir en el mismo directorio con las versiones anteriores. Los diccionarios de Redatam+G4 (archivos .dic) son totalmente compatibles con Redatam+SP, y no necesitan ser importados, por lo que es preferible desinstalar dicha versión. Redatam+SP permite la importación de bases de datos de cualquier versión anterior. Siga las instrucciones de instalación en la pantalla. El proceso de instalación presenta una serie de pantallas que permiten al usuario hacer una instalación personalizada.

Se recomienda que la instalación de R+SP Webserver sea realizada por el administrador del sitio Web ya que requiere la instalación previa de un servidor tipo Apache o IIS.

#### BASE DE DATOS DE EJEMPLO (NUEVA MIRANDA)

Se ha incluido una base de datos de ejemplo (Nueva Miranda) para que los usuarios puedan comenzar a conocer y trabajar inmediatamente con el módulo de procesamiento de Redatam+SP, sin tener que esperar por la creación u obtención de su propia base de datos Redatam.

Esta base se carga automáticamente al elegir la instalación típica en el directorio de nombre "NMIR", que es un subdirectorio o carpeta del directorio donde se instaló el software ("C:\Archivos de Programas\Redatam" por defecto). Se recomienda usar "Redatam". Es posible omitir la descarga de la base de demostración de Nueva Miranda de la instalación al elegir la opción Custom (Personalizada) durante la instalación. Esta base está implementada en cuatro idiomas: español, inglés, portugués y francés

### ¿QUÉ HAY DE NUEVO EN Redatam+SP?

Usted podrá mantener su sistema al día mediante la bajada e instalación de la última versión actualizada de Redatam+SP. Estaremos desarrollando y subiendo a la pagina Web periódicamente nuevas actualizaciones (identificadas por el número de Revisión, Rev xx); dado que son acumulativas, si usted no instaló las anteriores sólo necesita instalar la última actualización.

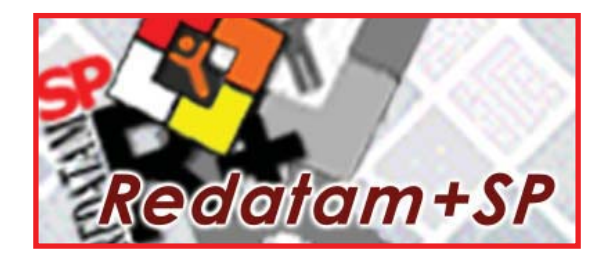

Centro Latinoamericano y Caribeño de Demografía - CELADE División de Población - CEPAL

Casilla 179-D, Santiago, Chile Tel: (56-2) 210-2726 - Fax: (56-2) 208-0196 email: redatam@cepal.org

Las bibliografías de estos artículos deben ser solicitadas directamente a los autores. **Este documento no ha sido sometido a revisión editorial.**